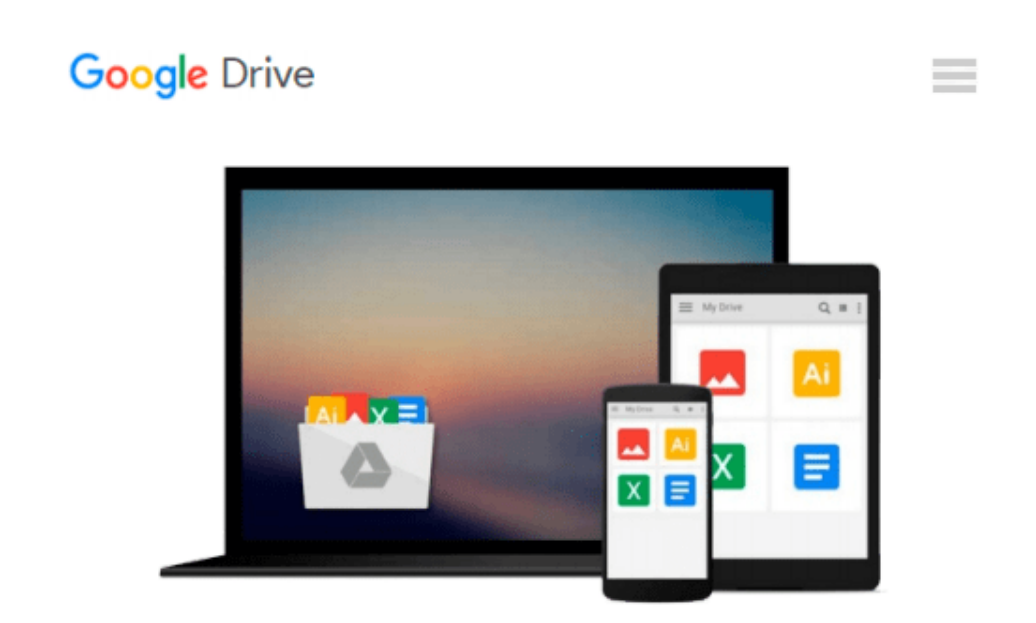

# **Fixing Windows XP Annoyances: How to Fix the Most Annoying Things About the Windows OS**

*David A. Karp*

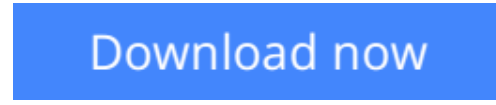

[Click here](http://bookengine.site/go/read.php?id=B0043D2F3A) if your download doesn"t start automatically

# **Fixing Windows XP Annoyances: How to Fix the Most Annoying Things About the Windows OS**

David A. Karp

### **Fixing Windows XP Annoyances: How to Fix the Most Annoying Things About the Windows OS** David A. Karp

Windows XP is the most popular operating system on the planet--and the most annoying. From incomprehensible error messages to inexplicable crashes, from wonky wireless setups to just finding a file, Windows can make your computing life a nightmare. But thanks to *Fixing Windows XP Annoyances*, you can banish the bugs, speed up operations, and just make Windows work right.

Inspired by author David Karp's *Windows XP Annoyances for Geeks*, this all-new tome pulls together tips, tricks, insider workarounds, and fixes for PC novices and pros, in a handy, accessible Q&A format that lets you find the solutions in a flash. *Fixing Windows XP Annoyances* will not only increase your productivity but lower your blood pressure. Karp's new book covers:

- Setup and Hardware-Update Windows, reinstall Windows safely, speed up start up, resolve driverhardware conflicts, and more.
- Windows Interface-Navigate quickly, fix screen resolution problems, customize the desktop, and switch applications more quickly.
- Windows Explorer-Force XP's file & folder management application to remember your view settings, save your default application choices, and get XP's Search tool to behave.
- Multimedia-Having a problem playing a video or burning a CD? Want to do more with your digital photo collection? We have the answers.
- Web and Email-Get a handle on spyware, spam and pop-ups; protect your privacy online; learn how to improve your online experience.
- Wireless and Home Networking-Connect all your PCs; share Internet connections; share files and drives securely; make your wireless network purr; share network printers; and more.

If you're having a problem, just look through the Table of Contents for the annoyance that most closely matches your problem, or feel free to start thumbing through the pages. You'll likely find a fix to a problem you didn't even know could be solved.

**[Download](http://bookengine.site/go/read.php?id=B0043D2F3A)** [Fixing Windows XP Annoyances: How to Fix the Most ...pdf](http://bookengine.site/go/read.php?id=B0043D2F3A)

**[Read Online](http://bookengine.site/go/read.php?id=B0043D2F3A)** [Fixing Windows XP Annoyances: How to Fix the Mos ...pdf](http://bookengine.site/go/read.php?id=B0043D2F3A)

#### **Download and Read Free Online Fixing Windows XP Annoyances: How to Fix the Most Annoying Things About the Windows OS David A. Karp**

#### **From reader reviews:**

#### **Ann Lemieux:**

Now a day individuals who Living in the era wherever everything reachable by connect to the internet and the resources inside it can be true or not involve people to be aware of each data they get. How individuals to be smart in having any information nowadays? Of course the correct answer is reading a book. Looking at a book can help people out of this uncertainty Information particularly this Fixing Windows XP Annoyances: How to Fix the Most Annoying Things About the Windows OS book because this book offers you rich details and knowledge. Of course the knowledge in this book hundred % guarantees there is no doubt in it you know.

#### **Lois Maestas:**

The event that you get from Fixing Windows XP Annoyances: How to Fix the Most Annoying Things About the Windows OS is a more deep you looking the information that hide into the words the more you get thinking about reading it. It doesn't mean that this book is hard to know but Fixing Windows XP Annoyances: How to Fix the Most Annoying Things About the Windows OS giving you enjoyment feeling of reading. The author conveys their point in particular way that can be understood by simply anyone who read that because the author of this reserve is well-known enough. This particular book also makes your own personal vocabulary increase well. That makes it easy to understand then can go with you, both in printed or e-book style are available. We highly recommend you for having this specific Fixing Windows XP Annoyances: How to Fix the Most Annoying Things About the Windows OS instantly.

#### **Rhonda Yowell:**

The book Fixing Windows XP Annoyances: How to Fix the Most Annoying Things About the Windows OS will bring someone to the new experience of reading any book. The author style to explain the idea is very unique. In case you try to find new book to see, this book very appropriate to you. The book Fixing Windows XP Annoyances: How to Fix the Most Annoying Things About the Windows OS is much recommended to you to read. You can also get the e-book in the official web site, so you can more easily to read the book.

#### **Casey Timmons:**

Beside this Fixing Windows XP Annoyances: How to Fix the Most Annoying Things About the Windows OS in your phone, it may give you a way to get nearer to the new knowledge or facts. The information and the knowledge you may got here is fresh from the oven so don't become worry if you feel like an previous people live in narrow small town. It is good thing to have Fixing Windows XP Annoyances: How to Fix the Most Annoying Things About the Windows OS because this book offers for your requirements readable information. Do you sometimes have book but you rarely get what it's exactly about. Oh come on, that would not happen if you have this within your hand. The Enjoyable agreement here cannot be questionable, just like treasuring beautiful island. Use you still want to miss the idea? Find this book in addition to read it from

now!

**Download and Read Online Fixing Windows XP Annoyances: How to Fix the Most Annoying Things About the Windows OS David A. Karp #3ET6HYA0IRJ**

# **Read Fixing Windows XP Annoyances: How to Fix the Most Annoying Things About the Windows OS by David A. Karp for online ebook**

Fixing Windows XP Annoyances: How to Fix the Most Annoying Things About the Windows OS by David A. Karp Free PDF d0wnl0ad, audio books, books to read, good books to read, cheap books, good books, online books, books online, book reviews epub, read books online, books to read online, online library, greatbooks to read, PDF best books to read, top books to read Fixing Windows XP Annoyances: How to Fix the Most Annoying Things About the Windows OS by David A. Karp books to read online.

### **Online Fixing Windows XP Annoyances: How to Fix the Most Annoying Things About the Windows OS by David A. Karp ebook PDF download**

**Fixing Windows XP Annoyances: How to Fix the Most Annoying Things About the Windows OS by David A. Karp Doc**

**Fixing Windows XP Annoyances: How to Fix the Most Annoying Things About the Windows OS by David A. Karp Mobipocket**

**Fixing Windows XP Annoyances: How to Fix the Most Annoying Things About the Windows OS by David A. Karp EPub**